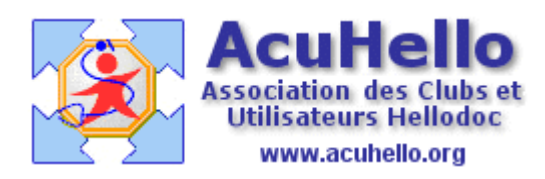

01 novembre 2009

## **Les bases de la comptabilité (3)**

Nous allons revoir avec quelques images supplémentaires l'évolution de votre comptabilité.

**Au moment de votre installation**, vous pouvez avoir un apport personnel et un emprunt.

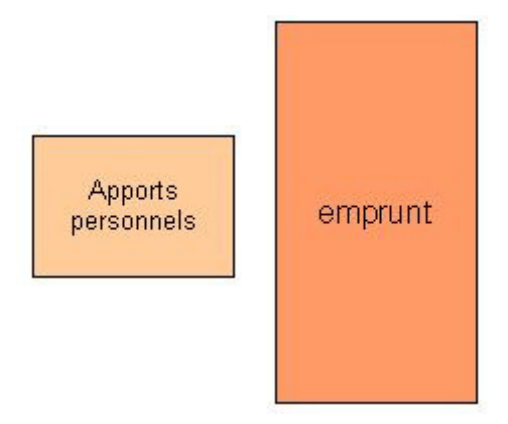

Vous ouvrez donc un compte de trésorerie (512) à la banque, et vous déposez cet argent sur ce compte bancaire ; dans la colonne de gauche est donc représenté l'actif de votre « entreprise », il existe un flux d'entrée sur ce compte, il s'agit d'un débit. Les comptes dits en débit sont toujours indiqués sur les colonnes de gauche.

Par le jeu d'écriture en double saisie, dans la colonne de droite vous avez les comptes reflets dit en crédit et qui représente le passif de l'entreprise : c'est ce que doit votre entreprise à votre banquier et à vous même. Il y a un flux de sortie concernant ces comptes (plus il sort de l'argent de votre poche ou de celle du banquier, plus la colonne augmente de taille…)

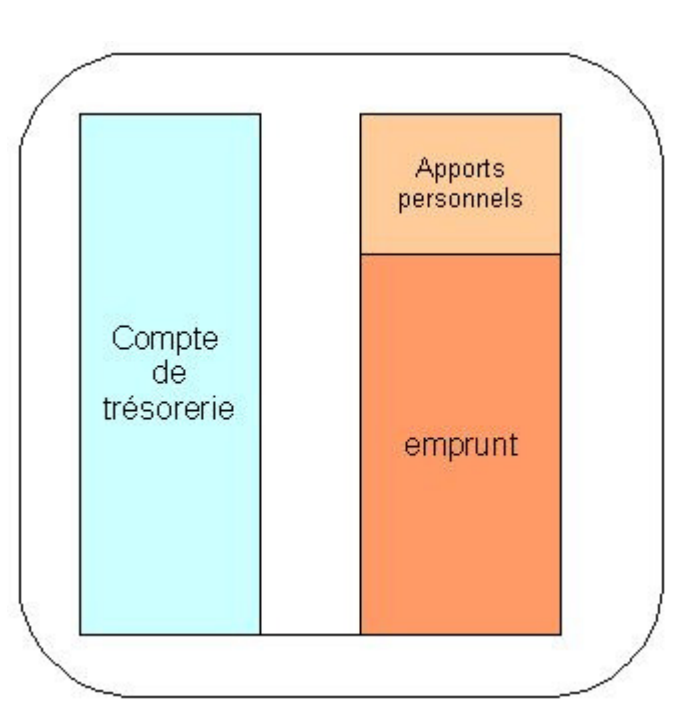

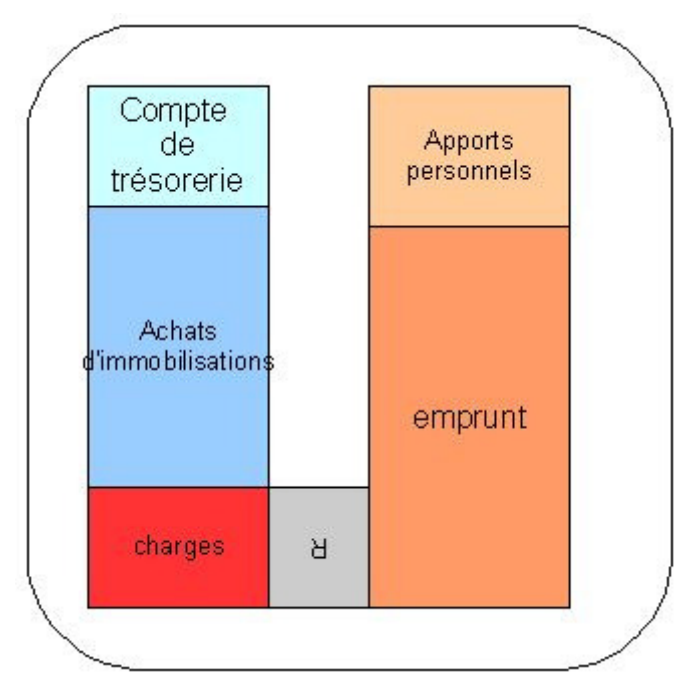

Les apports personnels se mettent sur un compte dit « capital individuel » (101), les emprunts peuvent se mettre sur un compte « emprunt auprès des établissements de crédit »(164)

Avec l'argent déposé sur votre compte bancaire professionnel (512), vous faites des dépenses en immobilisations (comptes en 2) et en charge (comptes en 6) : les colonnes restent à la même hauteur. Comme il n'y a pas de recettes (7), le résultat serait négatif : donc un déficit comptable.

Vous commencez à travailler, les recettes (compte en 7) apparaissent……le « résultat » devient positif…….la colonne est plus haute que sur l'image précédente, votre entreprise est en train de s'enrichir.

Cette image est la représentation de votre comptabilité que nous avions dans les deux premiers articles. L'année en cours va se terminer avec une image semblable.

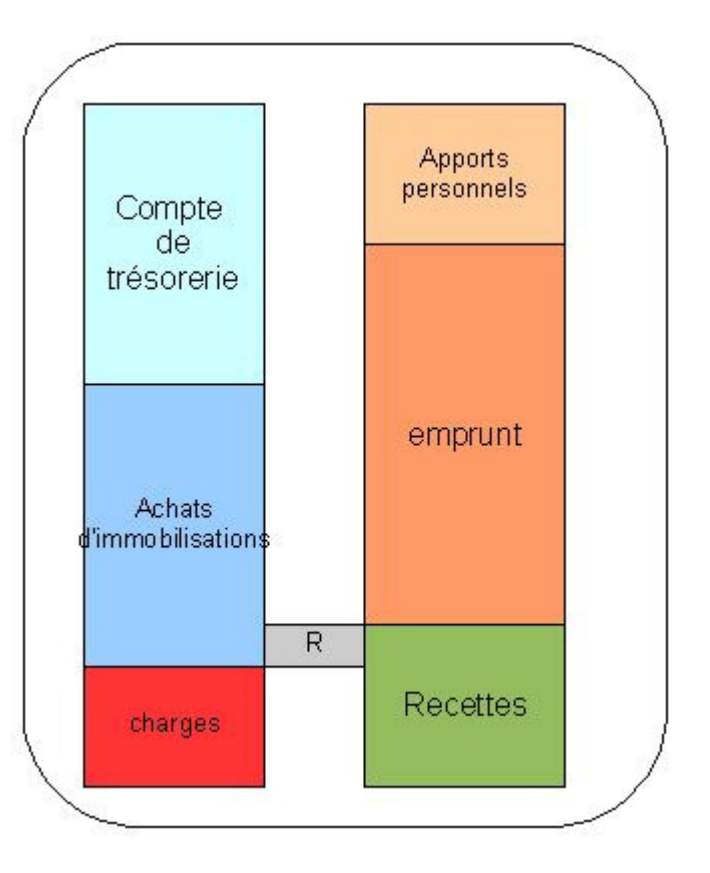

**En début d'année N+1 (exercice N+1),** vous allez faire le bilan de l'année N de votre entreprise :

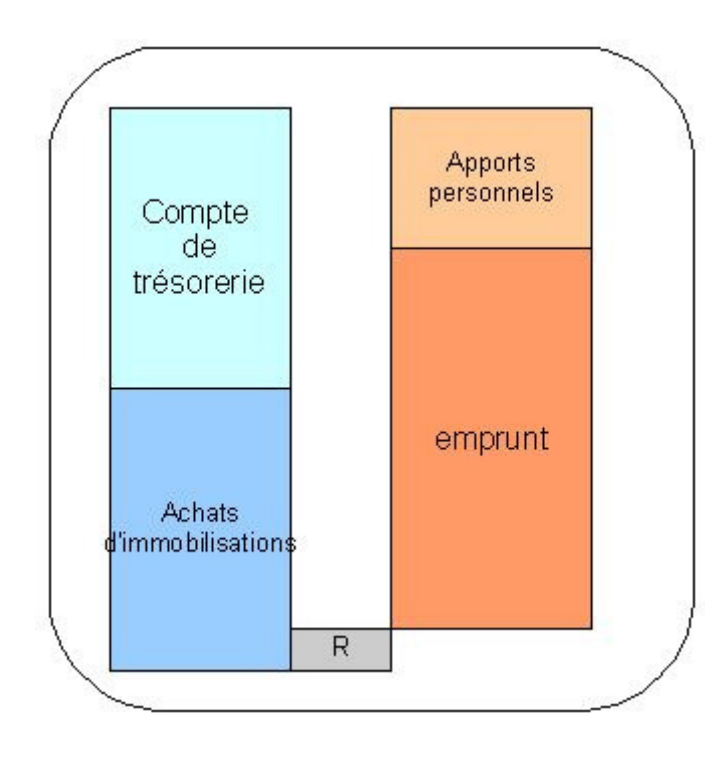

**Vous récupérez le Résultat comptable de l'année N,** que vous inscrivez sur un compte spécifique.

Attention : ce n'est pas le Résultat fiscal

**Sur la comptabilité de l'année N+1, vous allez solder les comptes de gestions (6 et 7)** :

= Vous mettez les compteurs à zéro sur ces deux comptes

= Vous rééquilibrez votre balance comptable en reportant le « résultat R » au niveau du compte « capital individuel ».

(cette valeur R est un excès de recettes sur les dépenses, donc une valeur en crédit….comme les recettes, et elle vous est due personnellement par votre entreprise)

**Vous devez normalement aussi transférer le solde du compte « de l'exploitant » (108) sur le compte « Capital individuel »** ( ce compte sert aux apports et retraits personnels de l'exploitant de l'exercice en cours) (Article 441/10 titre IV du PCG 2006 qui peut servir de modèle aux comptabilités libérales)

**Puis vous allez agir sur les comptes « patrimoniaux » (1 à 5)** et transférer les soldes de l'année N sur l'année N + 1 : c'est ce qu'on appelle le transfert des A-Nouveaux.

Rassurez-vous, toutes ces opérations doivent être informatiquement parlant, automatiques.

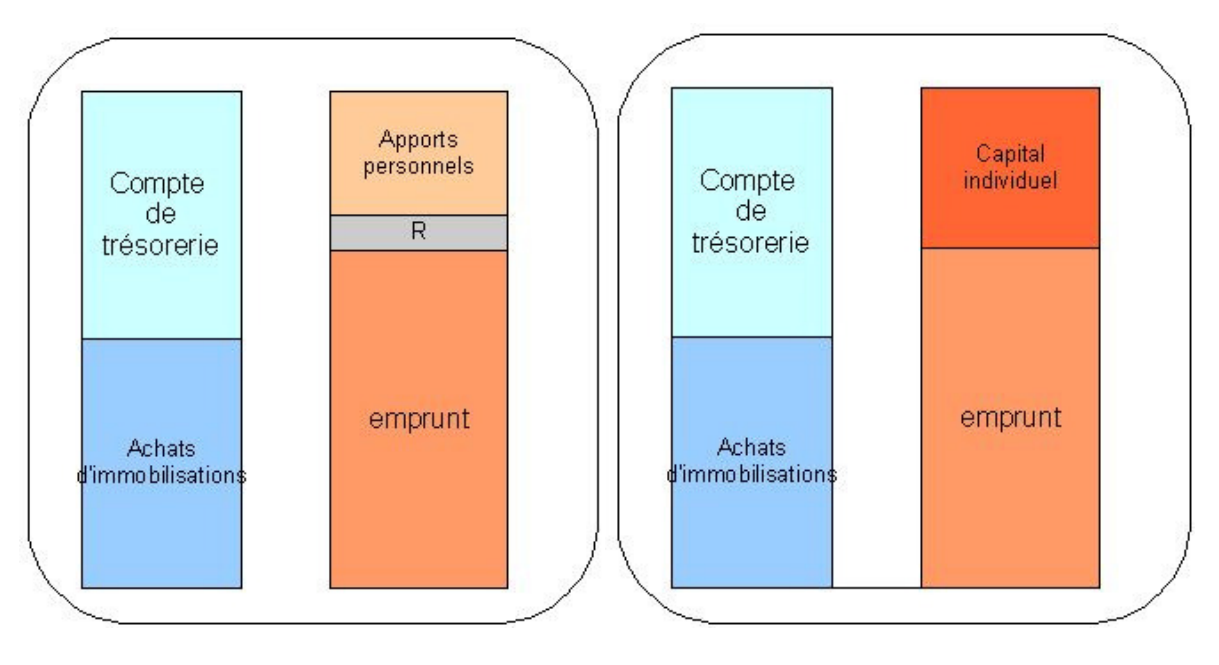

**PS :** Ne croyez pas que le capital individuel va augmenter d'année en année de part l'ajout de « Résultat » chaque année.

Il ne faut pas oublier que vous récupérez régulièrement votre argent avec des « prélèvements personnels »

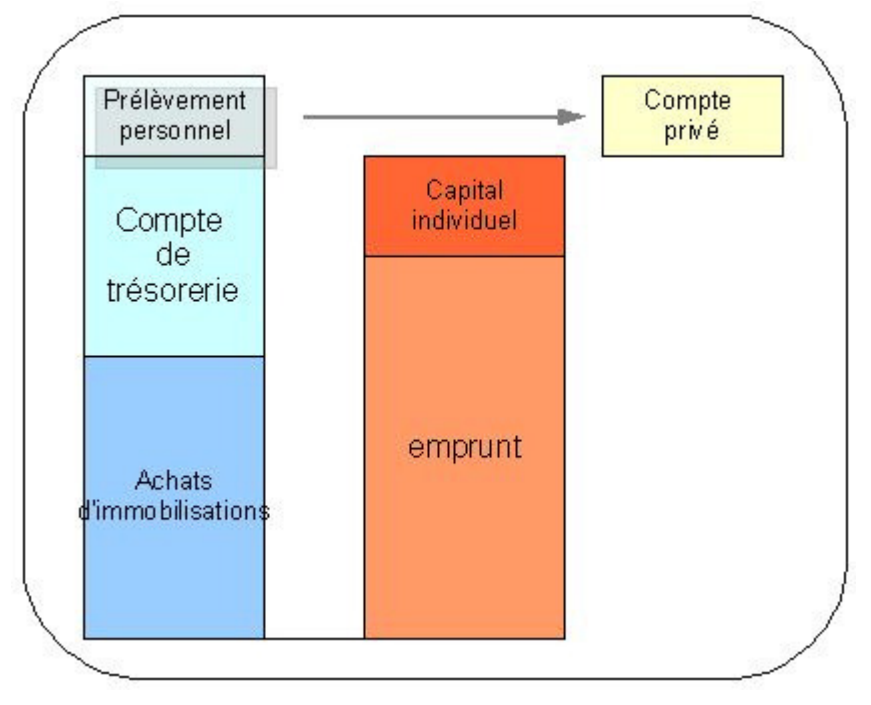

Pour une gymnastique intellectuelle : Vous prélevez une somme sur votre compte « débit » de trésorerie : vous effectuez donc sur ce compte un flux de sortie donc un crédit. En même temps, la « dette » que votre entreprise a envers vous même va diminuer d'une valeur identique : le compte en « crédit » capital individuel va subir un flux d'entrée donc un débit. Les deux colonnes diminuent donc de la même hauteur (n'oubliez pas : un débit, c'est une somme positive pour votre entreprise, un crédit, c'est une somme négative; une somme négative qui diminue est encore plus négative donc plus grande, une somme négative qui augmente est moins négative, le passif diminue, la dette diminue…)

## **Concernant le transfert des A-nouveaux** :

En série 1, vous avez donc les comptes de capitaux : Ex : capital individuel (101), de l'exploitant (108) qui est versé sur le précédent et qui revient donc à zéro ; en cas d'emprunt, il peut être inscrit sur un compte spécifique (164) pour une meilleure lisibilité.

En série 2 , vous avez les comptes d'immobilisations : Ex : frais d'établissement (20), bâtiment (213), d'agencement (2181), transport (2182), matériel de bureau et informatique (2183), mobilier (2184)….et les comptes d'amortissement (2808, 2818) voire de dépréciation (29).

En série 3 et 4, c'est rien pour les libéraux

En série 5, vos comptes de trésorerie Banques (512) et caisse (530)